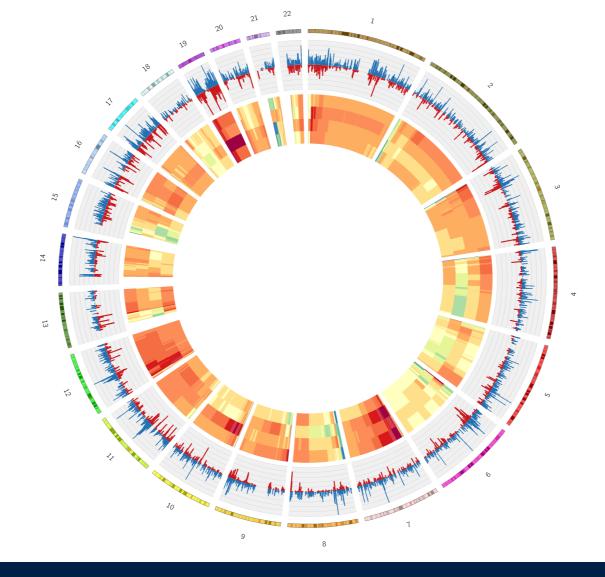

# Introduction to Next-Generation Sequencing

Joanna Krupka

CRUK Summer School in Bioinformatics

MRC Cancer

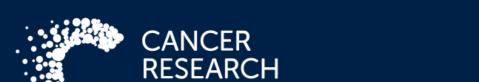

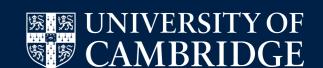

Cambridge, July 2019

## Brave New World of Next Generation Sequencing

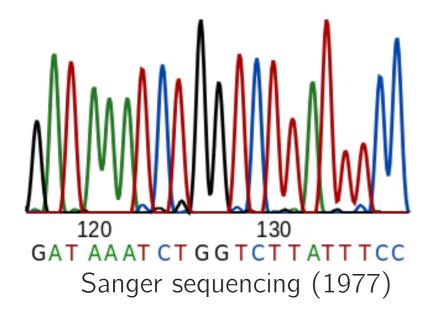

# Human Genome Project 1990 - 2006

DNA Sequencing Technologies Key to the Human Genome Project

By: Heidi Chial, Ph.D. (Write Science Right) © 2008 Nature Education Citation: Chial, H. (2008) DNA sequencing technologies key to the Human Genome Project. Nature Education 1(1):219

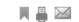

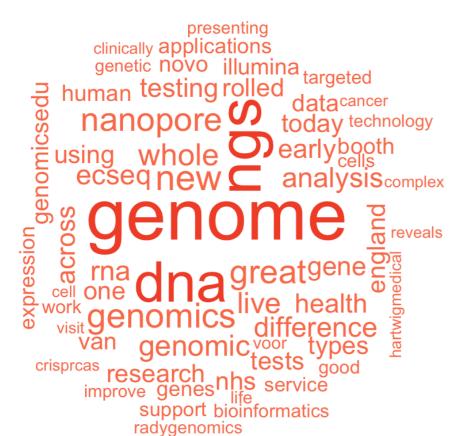

# Next Generation Sequencing mid 2000—present

= high-throughput sequencing

quicker and cheaper parallel sequencing of DNA and RNA

# Cost of sequencing of human genome

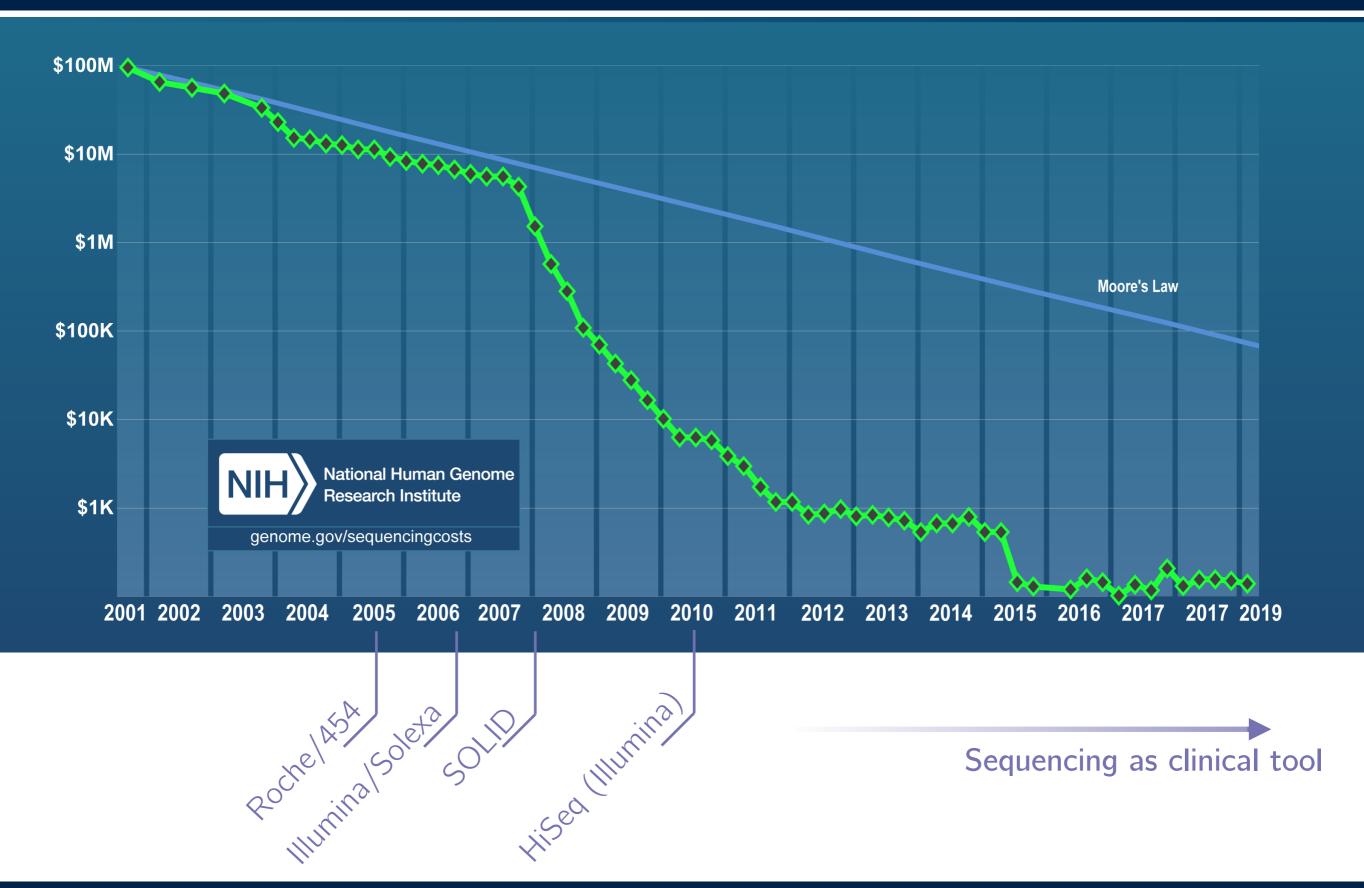

#### Next generation sequencing technologies and limitations

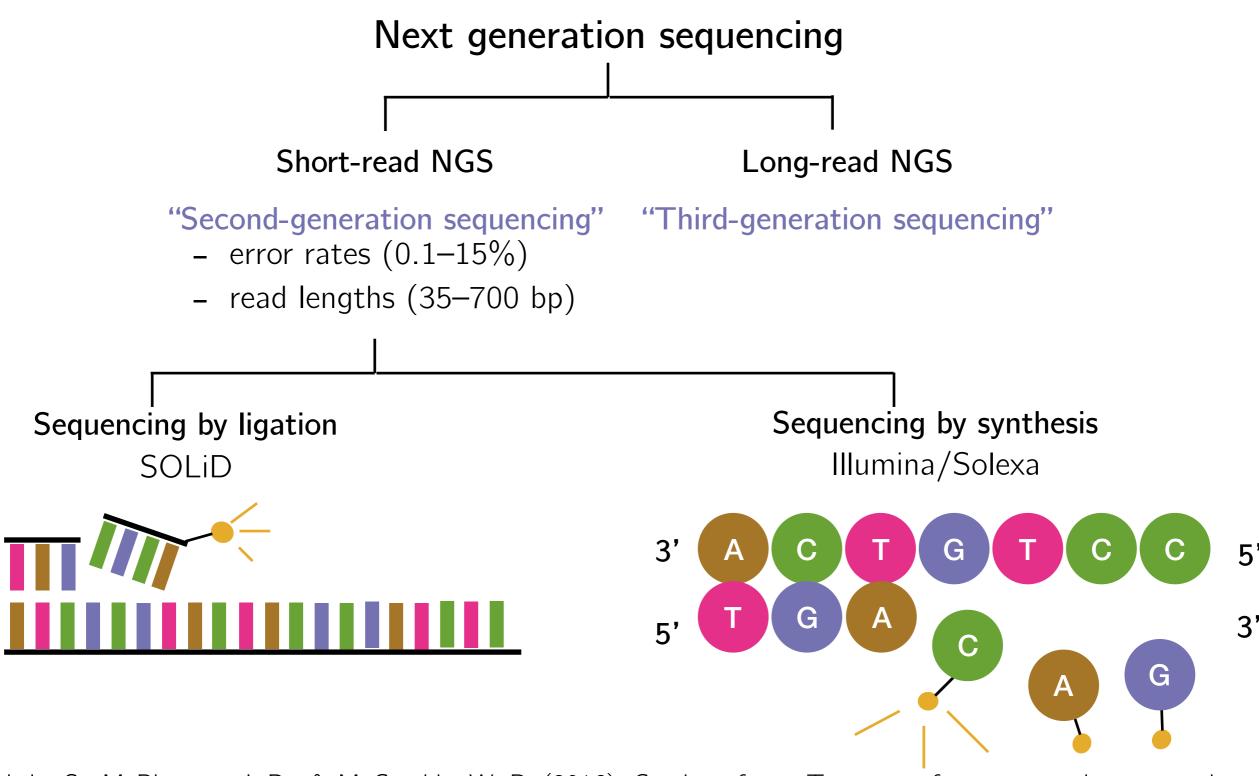

Goodwin, S., McPherson, J. D., & McCombie, W. R. (2016). Coming of age: Ten years of next-generation sequencing technologies. *Nature Reviews Genetics*, 17(6), 333–351.

#### Next generation sequencing technologies and limitations

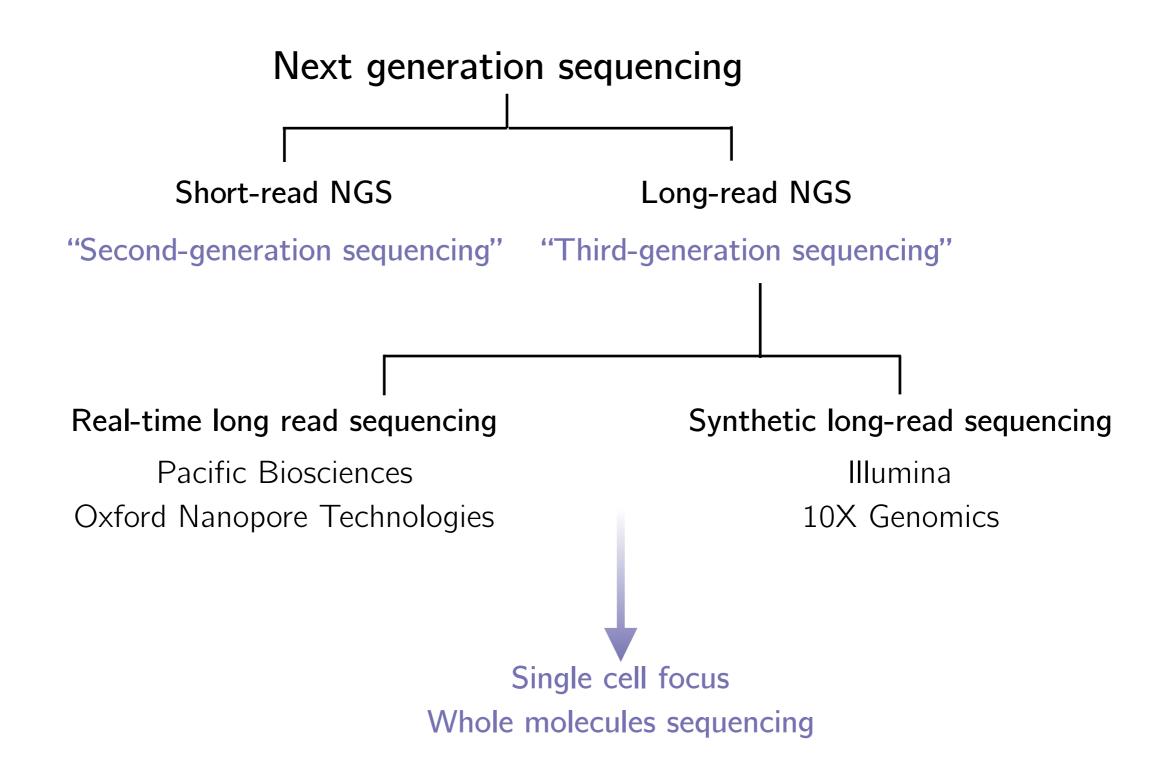

Goodwin, S., McPherson, J. D., & McCombie, W. R. (2016). Coming of age: Ten years of next-generation sequencing technologies. *Nature Reviews Genetics*, 17(6), 333–351.

#### Sequencing techniques

#### Central dogma of molecular biology (Crick F. 1958)

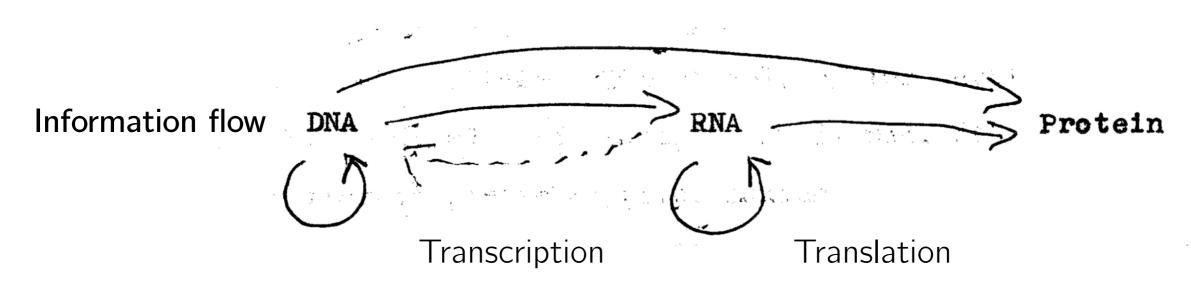

#### Whole genome sequencing

Whole exome sequencing

HiC-Seq ChIP-Seq

ATAC-Seq

RNA-Seq

Ribo-Seq

scRNA-Seq

**SLAM-Seq** 

DNA

#### Illumina sequencing by synthesis

Based on the Solexa technology developed by **Shankar Balasubramanian** and **David Klenerman** at the University of Cambridge (1998)

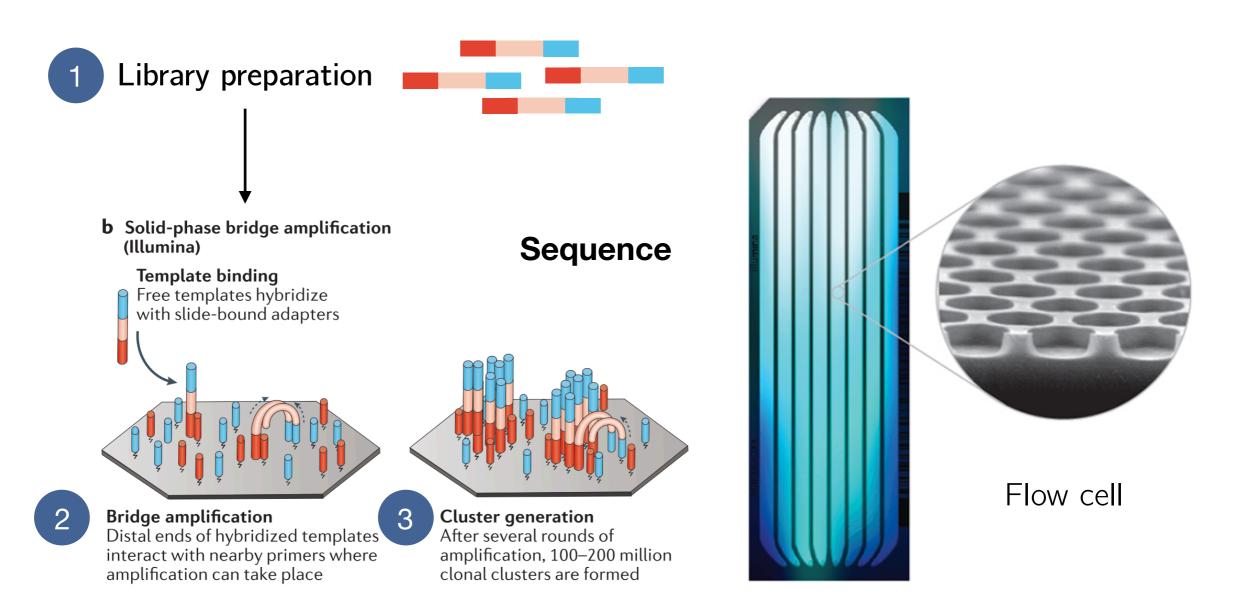

Goodwin, S., McPherson, J. D., & McCombie, W. R. (2016). Coming of age: Ten years of next-generation sequencing technologies. *Nature Reviews Genetics*, 17(6), 333–351.

#### Illumina sequencing by synthesis

Sequencing using reversible terminators

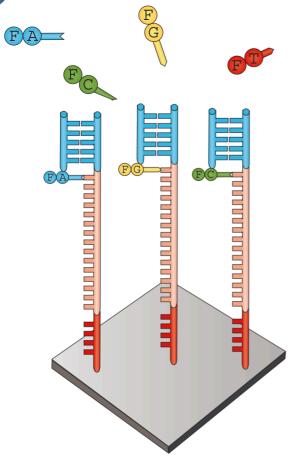

**Nucleotide addition** 

Fluorophore-labelled, terminally blocked nucleotides hybridize to complementary base. Each cluster on a slide can incorporate a different base.

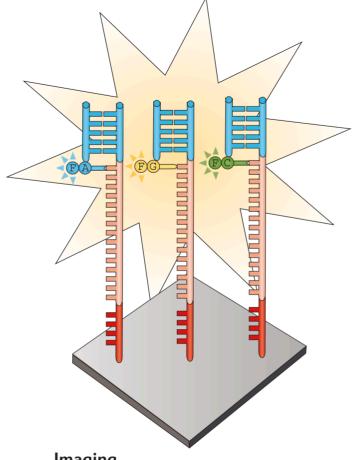

**Imaging** 

Slides are imaged with either two or four laser channels. Each cluster emits a colour corresponding to the base incorporated during this cycle.

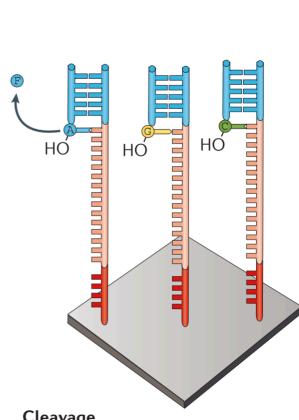

#### Cleavage

Fluorophores are cleaved and washed from flow cells and the 3'-OH group is regenerated. A new cycle begins with the addition of new nucleotides.

- Output: sequence saved in FASTQ format
- Bioinformatic analysis: quality check, alignment and data analysis

Goodwin, S., McPherson, J. D., & McCombie, W. R. (2016). Coming of age: Ten years of next-generation sequencing technologies. Nature Reviews Genetics, 17(6), 333-351.

## Illumina sequencing by synthesis

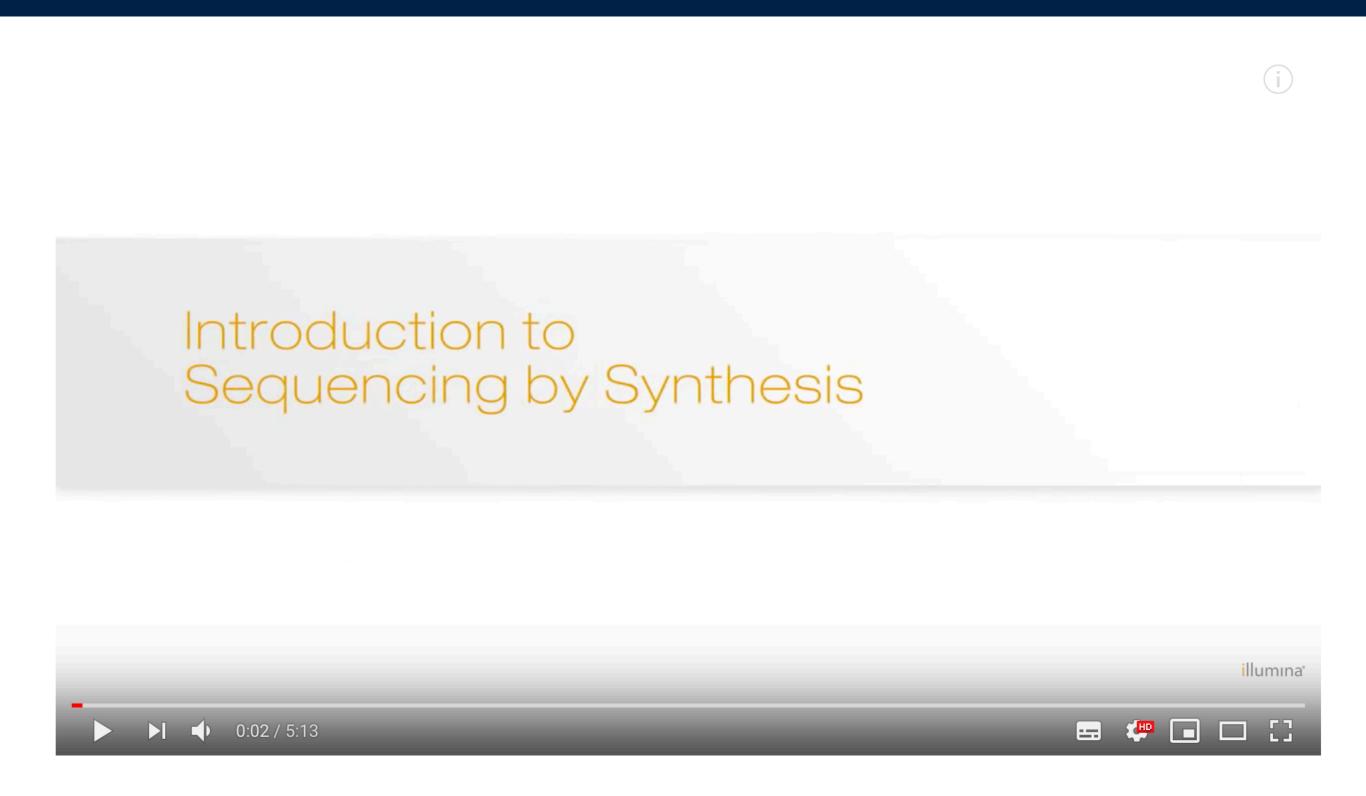

https://www.youtube.com/watch?v=fCd6B5HRaZ8

#### Basic bioinformatic workflow

Quality checks: FASTQC
 Adapters trimming/quality trimming: Cutadapt
 Alignment: STAR/Bowtie2/BWA
 Analysis specific to technique used
 RNA-Seq ChIP-Seq ATAC-Seq

Day 4

Day 5

Day 2-3

# Multiplexing

- Multiplexing gives the ability to sequence multiple samples at the same time.
- Useful when sequencing small genomes or specific genomic regions.

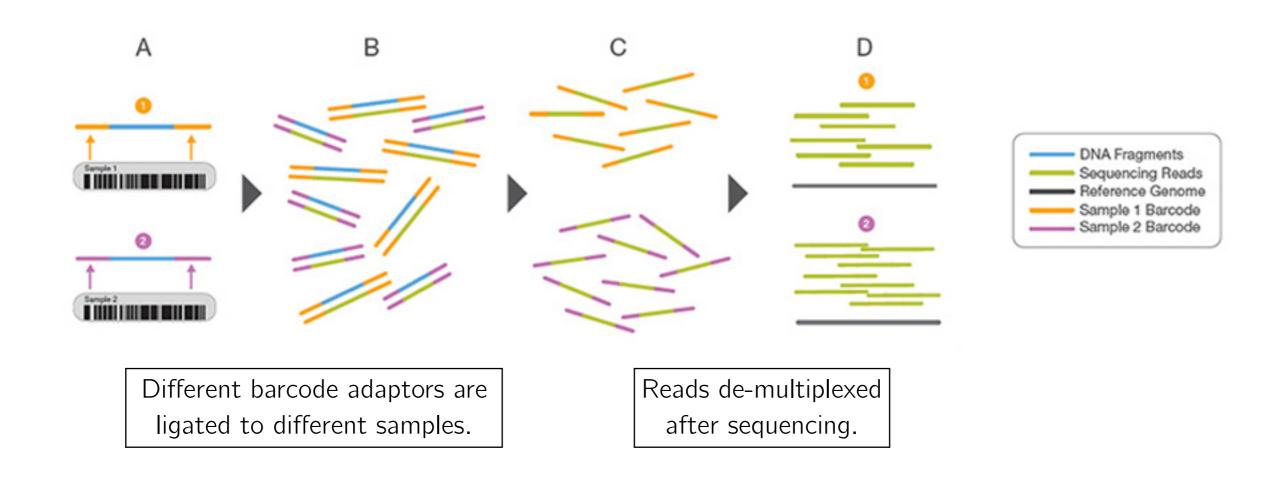

Source: <a href="https://www.illumina.com/science/technology/next-generation-sequencing/plan-experiments/multiplex-sequencing.html">https://www.illumina.com/science/technology/next-generation-sequencing/plan-experiments/multiplex-sequencing.html</a>

#### Sequencing data repositories

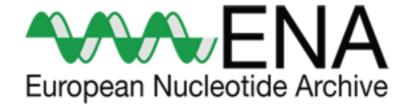

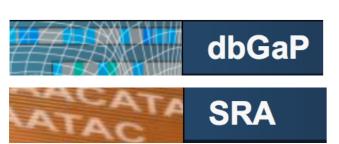

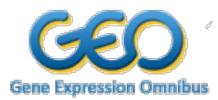

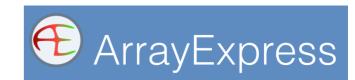

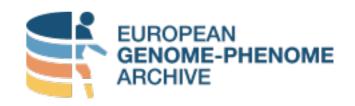

#### Example data sets

| Study type                                            | Recommended submissions route(s) | Data repository/ies | Recommended retrieval route(s) |
|-------------------------------------------------------|----------------------------------|---------------------|--------------------------------|
| Array-based<br>mouse<br>genotyping                    | MAGE-Tab                         | ArrayExpress        | ArrayExpress                   |
| Small-scale<br>sequence-<br>based mouse<br>genotyping | MAGE-Tab  SRA-Webin              | SRA                 | ArrayExpress                   |
| Human<br>(restricted<br>access)<br>genotyping         | EGA                              | EGA                 | EGA                            |

More about recommended data repositories: <a href="https://www.nature.com/sdata/policies/repositories">https://www.nature.com/sdata/policies/repositories</a>

Data downloading: <a href="https://www.ebi.ac.uk/ena/browse/read-download">https://www.ebi.ac.uk/ena/browse/read-download</a>

https://sites.psu.edu/yuka/2016/04/07/how-to-use-sra-toolkit/

#### Still lost?

#### Google!

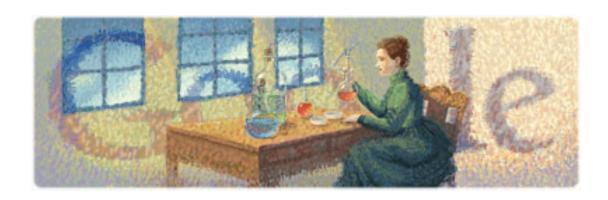

#### Package manual, GitHub

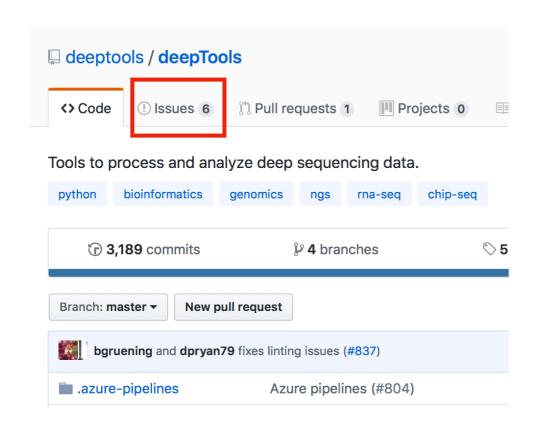

Bioinformatics forums and discussion groups:

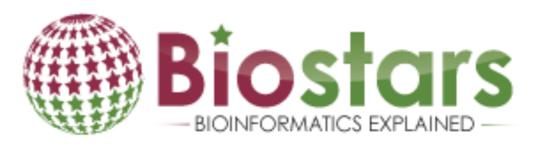

https://www.biostars.org

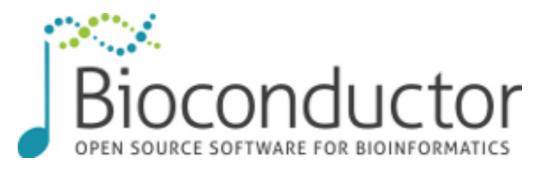

https://support.bioconductor.org

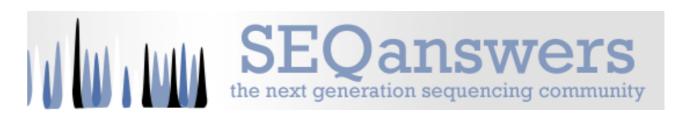

http://seganswers.com